Tracking Threat Actors Using Images: A Hunting & Analysis Approach

Joseliyo Sánchez - @Joseliyo\_Jstnk Security Engineer - VirusTotal

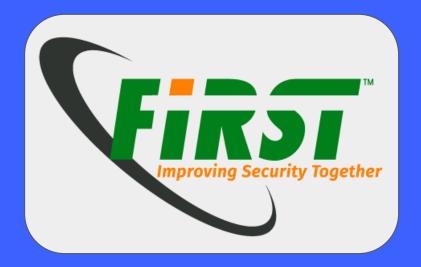

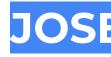

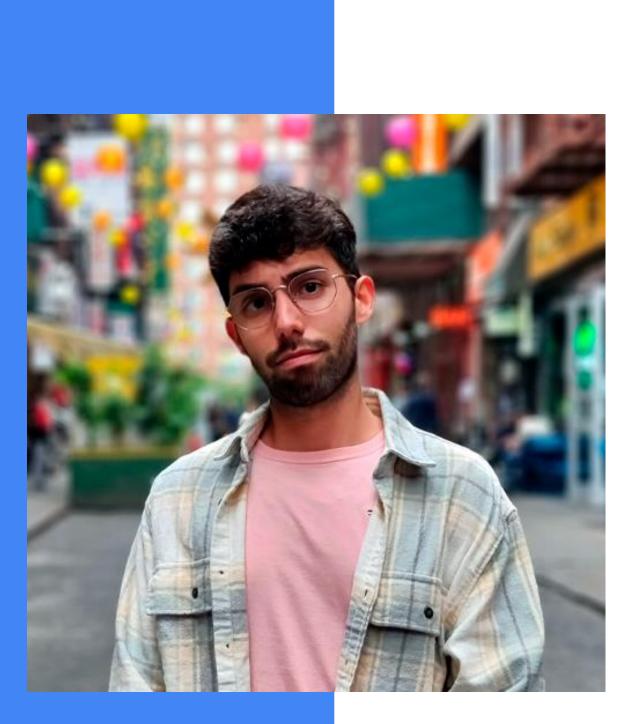

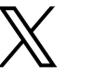

in

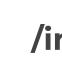

### JOSE LUIS SÁNCHEZ MARTINEZ **AKA JOSELIYO**

• Security Engineer @ VirusTotal - Google

• Former McAfee and BlackBerry security researcher

@Joseliyo\_Jstnk

/in/joseluissm/

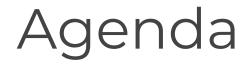

- Why I decided to do this research
- Research explanation
- ITW examples
- Limitations and conclusions

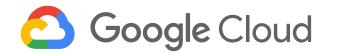

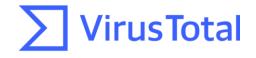

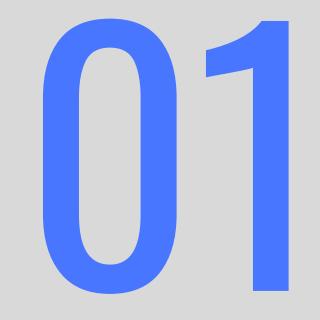

# Why I decided to do this research

### A little bit of context

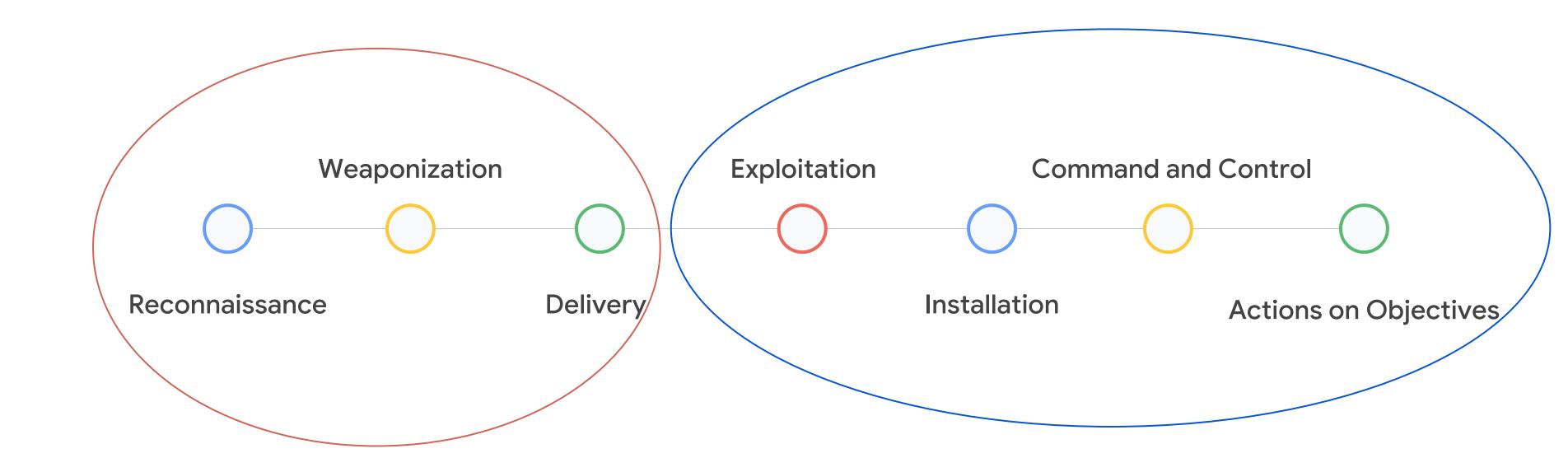

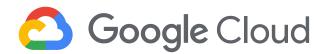

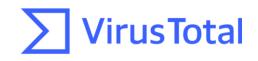

### Color theory: Emotion + Bias

Hundreds of color psychology studies have demonstrated that colors can profoundly influence your decision making process.

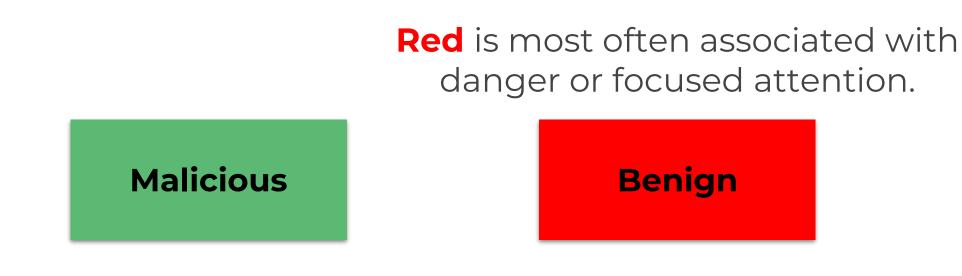

Green communicates peace, growth and health. Green means "go".

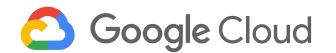

Source: https://myva360.com/blog/color-for-success

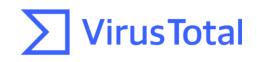

### Color bias on VT

| 32                        | ① 32 security v | endors and no sandbox | kes flagged this file as malicious                                          |
|---------------------------|-----------------|-----------------------|-----------------------------------------------------------------------------|
| 164<br>×                  |                 |                       | 9e14725a6369d30edef20c1ed6dd994<br>9e14725a6369d30edef20c1ed6dd994.doc<br>9 |
| Community Score           |                 |                       |                                                                             |
| DETECTION DETAI           | LS RELATIONS    | BEHAVIOR              | CONTENT TELEMETRY COMMUNITY 9                                               |
|                           |                 |                       |                                                                             |
| Contacted URLs (1) ①      |                 |                       |                                                                             |
| Scanned D                 | etections       | Status                | URL                                                                         |
| 2024-01-31 11             | / 91            | -                     | http://mofa-gov-np.fia-gov.net/notice/74b78aee/                             |
| Contacted Domains (4)     | Ū               |                       |                                                                             |
| Domain                    | Detections      | Created               | Registrar                                                                   |
| fia-gov.net               | 19 / 90         | 2023-06-12            | -                                                                           |
| mofa-gov-np.fia-gov.net   | 10 / 90         | 2023-06-12            | -                                                                           |
| nexus.officeapps.live.com | 0 / 90          | 1994-12-28            | CSC CORPORATE DOMAINS, INC.                                                 |
| time.windows.com          | 0 / 90          | 1995-09-11            | MarkMonitor Inc.                                                            |
| Sample                    |                 |                       |                                                                             |

#### Compressed Parents (1) 🕕

| Scanned    | Detections |
|------------|------------|
| 2024-01-30 | 52 / 65    |

#### Bundled Files (13) 🕕

|   | Scanned    | Detections          |
|---|------------|---------------------|
| ~ | 2024-02-17 | 8 / 60              |
| ~ | 2024-02-19 | <mark>0</mark> / 60 |
| ~ | 2024-02-12 | 0 / 60              |
| ~ | 2024-02-12 | 0 / 60              |
| ~ | 2024-02-12 | 0 / 60              |
| ~ | 2024-02-12 | 0 / 60              |
| ~ | 2024-02-12 | 0 / 60              |
| ~ | 2024-02-12 | 0 / 59              |
| ~ | 2024-02-12 | 0 / 60              |
| ~ | 2024-02-12 | 0 / 60              |
| ~ | 2024-02-17 | 0 / 60              |
| ~ | 2024-02-19 | 0 / 58              |
| ~ | 2024-02-17 | 0 / 60              |

#### Dropped Files (3)

|   | Scanned    | Detections | File type        | Name                       |                                          |
|---|------------|------------|------------------|----------------------------|------------------------------------------|
| ~ | 2024-02-12 | 0 / 60     | Text             | word/media/image2.jpg      |                                          |
| ~ | 2024-01-30 | 4 / 60     | Windows shortcut | C:\Users\user\AppData\Roam | ing\Microsoft\Office\Recent\design.LNK   |
| ~ | ?          | ?          | file             | 2c7adcff8bde0f7325ec069c   | 0274435c962e0b4f2c3a76e4bdaebaa6925a8388 |

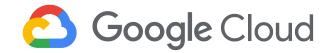

### Type Name ZIP fdeef34eae3d21f099a347716aa0869104704ff60150cdbd98aeb5ae11870f4a

| File type<br>XML | Name<br>word/_rels/document.xml.rels |
|------------------|--------------------------------------|
| XML              | _rels/.rels                          |
| XML              | [Content_Types].xml                  |
| XML              | docProps/app.xml                     |
| XML              | docProps/core.xml                    |
| XML              | word/document.xml                    |
| XML              | word/fontTable.xml                   |
| JPEG             | word/media/image1.jpeg               |
| Text             | word/media/image2.jpg                |
| XML              | word/settings.xml                    |
| XML              | word/styles.xml                      |
| XML              | word/theme/theme1.xml                |
| XML              | word/webSettings.xml                 |

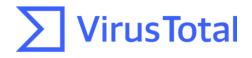

### What is there in common?

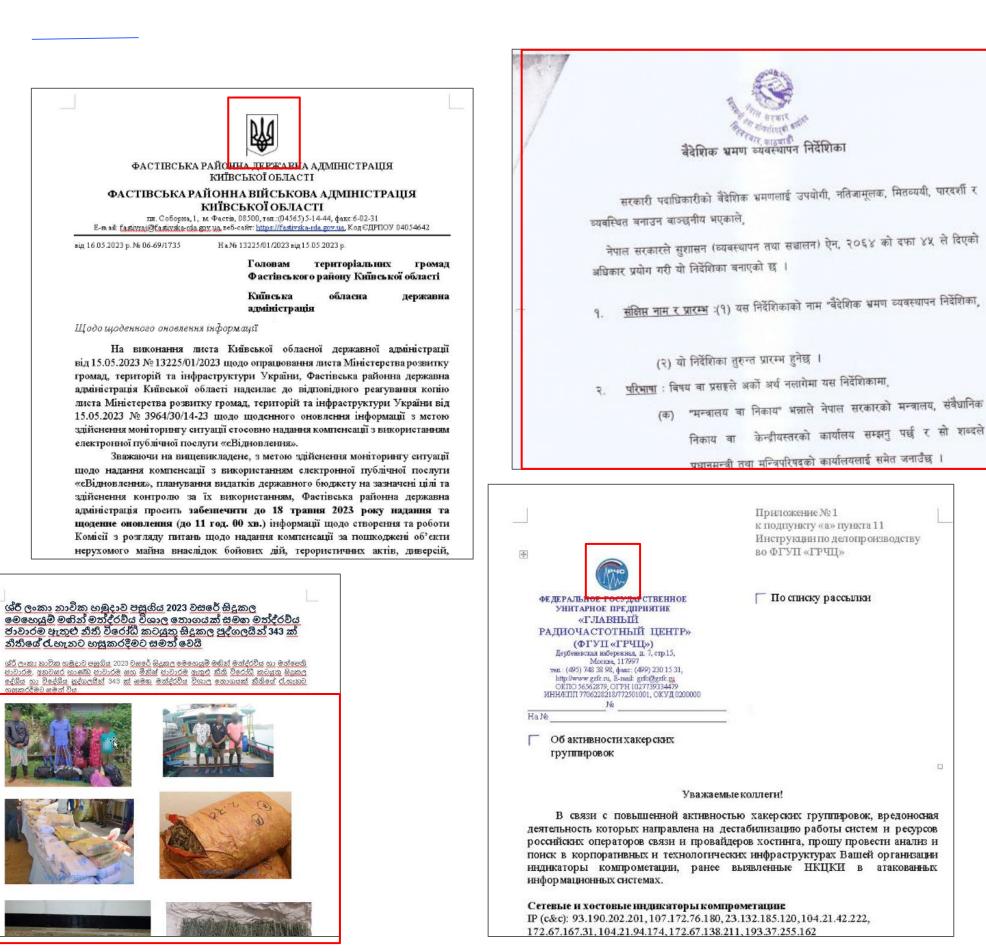

Α. Β. C.

Work order for upgrade of SR 47 BG onboard AZMT & DHST was issued to M/s CSTC China through existing RRC at cost of US\$ 0.858M vide reference A. M/s CSTC vide reference B has forwarded invoice for release of 20% 1st payment amounting to US\$ 171,600 (US Dollar One Hundred Seventy One Thousand and Six Hundred only) as per Milestone M1 (T<sub>o</sub>+ 01 M) i.e. submission of Project Plan.

3

No. M05/ARM/DO/2023

Assalamu Alaikum,

You are requested to change the password of your Army mail by 080000 June 2023 (Night 08/09 June 2023) to ensure secure access and maintain the confidentiality of your email account. For setting a new password, few guidelines must be followed:

Your new password must:

Your present password will expire after 080000 June 2023 (Night 08/09 June 2023) and after that, you will not be able to login into your Army mail using current password.

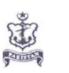

SMR-WE/4241/2/ 267

Attache Defence Procurement Embassy of Pakistan No. 1 Dongzhimenwai Dajie Beijing, China Email: adp@pakbj.orq

03 September 2021 **PAYMENT RELEASE ORDER - UPGRADE OF SR 47** 

Ships Maintenance & Repairs (WE)

Directorate of

ISLAMABAD

Naval Headquarters

Tele : 0092-51 20062995

Fax : 0092-51-9261551 Email : dsmrwe@paknavy.qov.pk

#### BG RADARs ONBOARD AZMT AND DHST

References:

Work Order CICP/FAC(M)/Work Order/1809 dated 30 Jun 21 M/s CSTC letter CSTCDSMRWE YRF 20210730 dated 30 Jul 21 M/s CSTC RRC No 351055/327079 dated 30 Jun 94

2. It may be mentioned that Project Plan submitted by CSTC for upgrade of SR 47 BG Radar onboard AZMT & DHST has been supported for implementation from President Acceptance Committee.

Foregoing in view, it is requested that payment amounting to US\$171,600 (US Dollar One Hundred Seventy One Thousand and Six Hundred only) may please be

CONFIDENTIAL

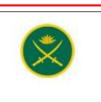

Dated: 29th May, 2023

#### Password Updation Policy and Records.

Contain minimum 12 characters.

 Combination of uppercase, lowercase, symbols and numbers 0-9. Not be the same one as last 15 passwords.

A password change screen will appear during your next login attempt of your email account. If you face any problem or need further help, please contact at

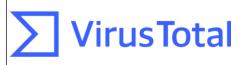

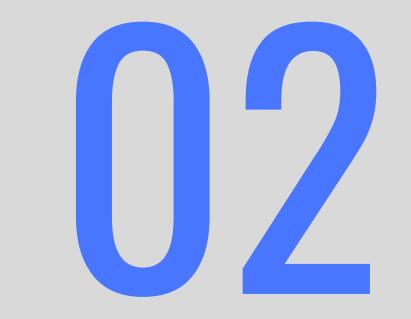

## Research explanation

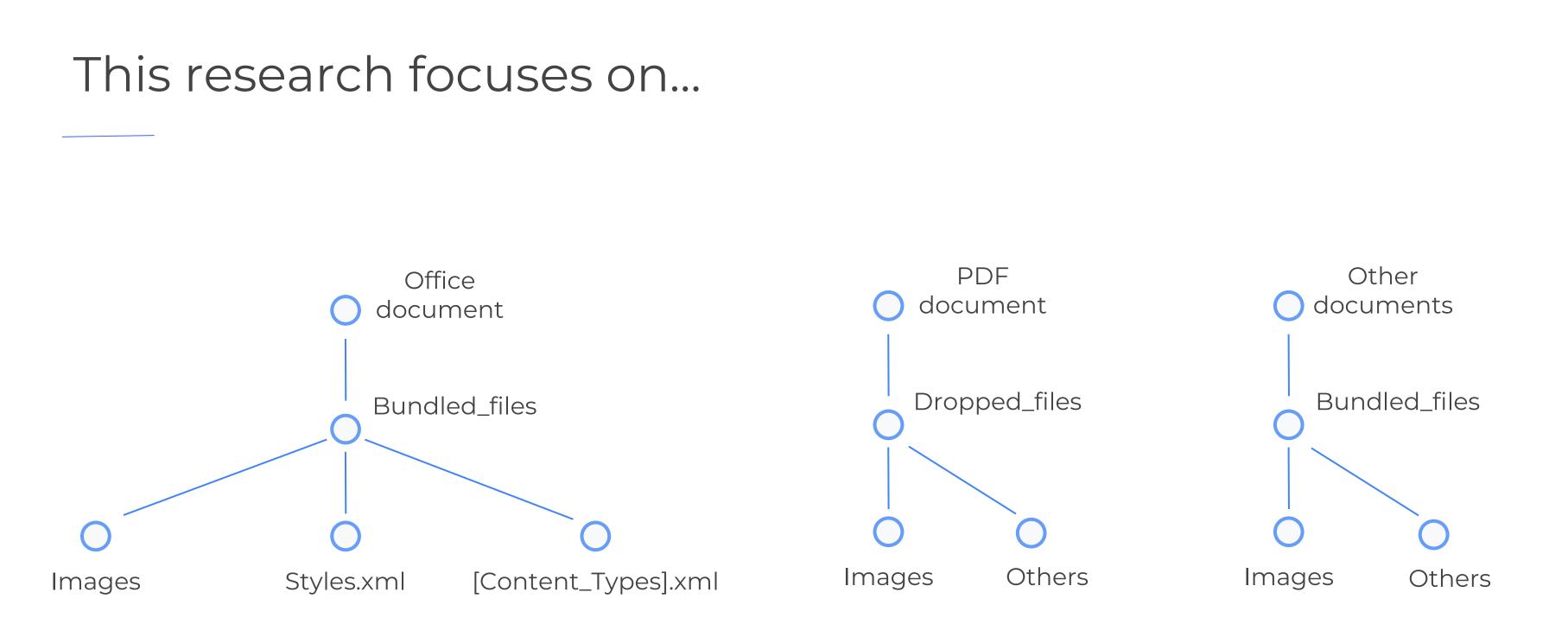

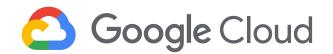

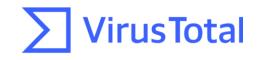

### Office documents

**Images**: As we could see, TA are using images within their documents. Usually, related to Governments and other agencies.

**[Content\_Types].xml**: This file specifies the content types and relationships within the Office Open XML (OOXML) document. It essentially defines the types of content and how they are organized within the file structure.

**Styles.xml**: Stores stylistic definitions for your document. These styles provide consistent formatting instructions for fonts, paragraph spacing, colors, numbering, lists, and much more.

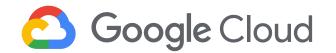

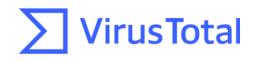

### Facts

- We have identified the use of the same images in multiple documents used by the same threat actors at different moments in time.
- We have identified the use of the same [Content\_Types].xml in multiple documents used by the same threat actor and other threat actors at different points in time. Some [Content\_Types].xml were more generic than others.
- We have identified the use of styles.xml in multiple documents used by the same threat actor and other threat actors at different points in time. Some styles.xml were more generic than others.

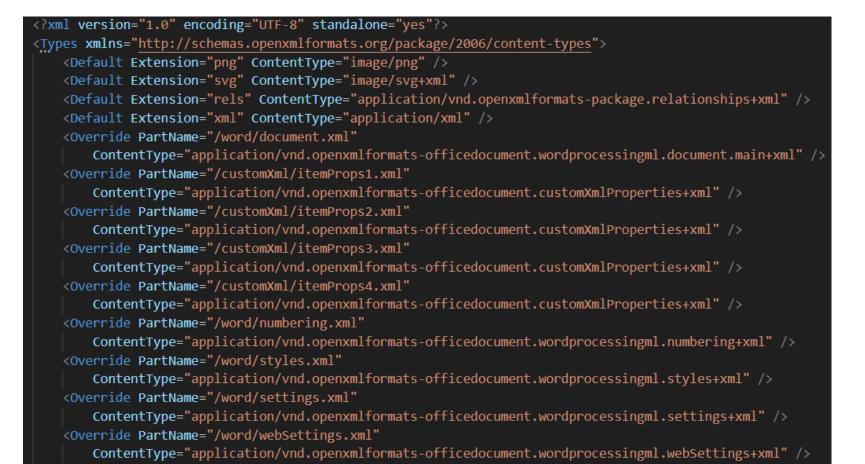

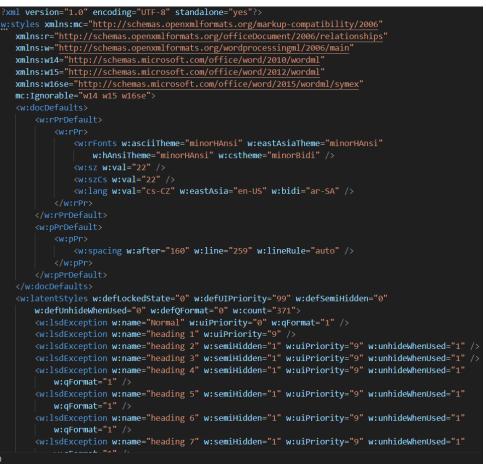

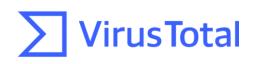

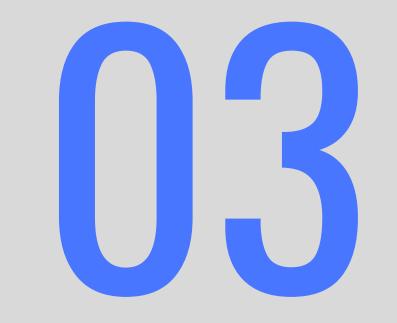

## ITW examples - Office

### Scope

Number of samples per threat actor

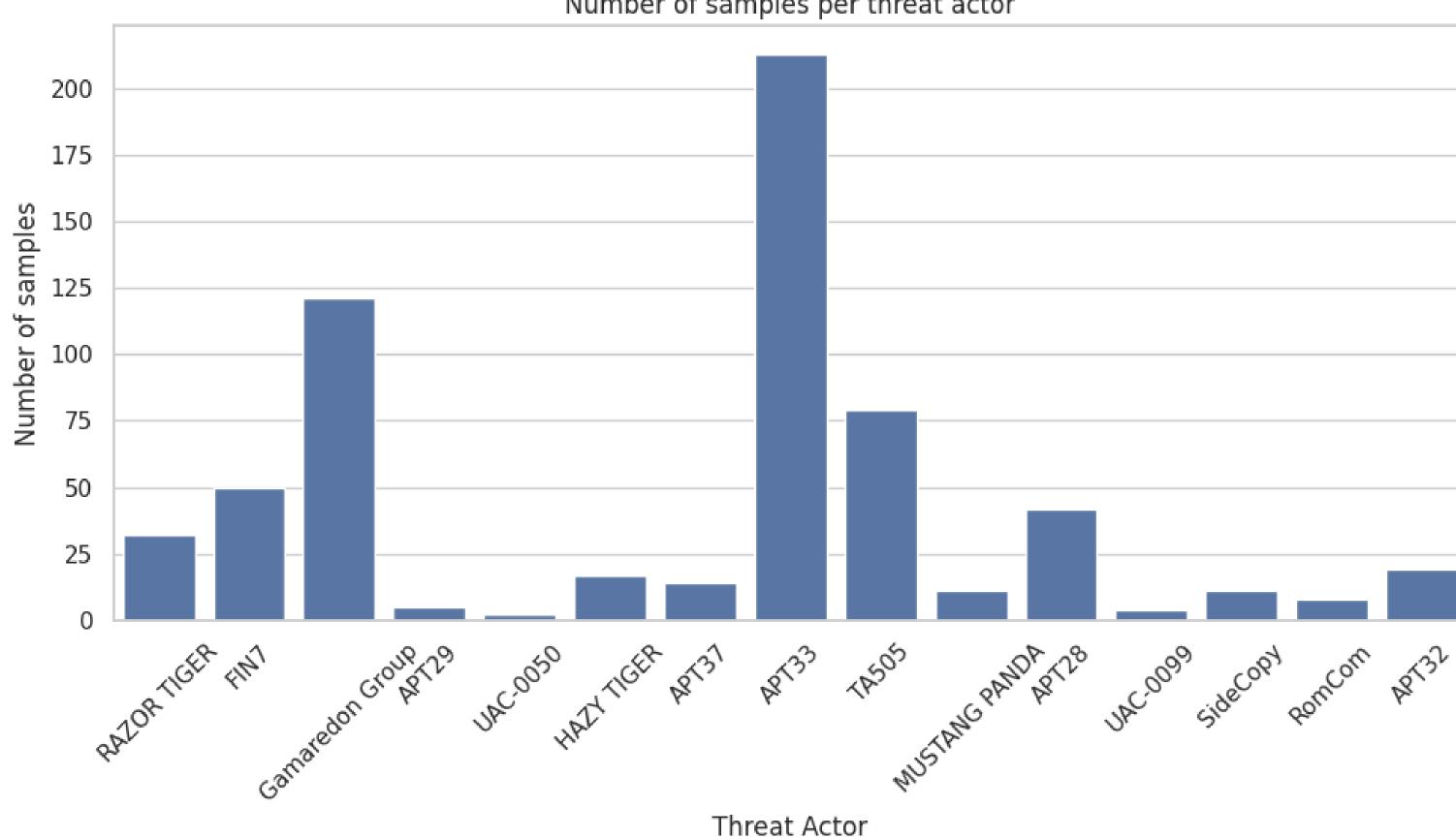

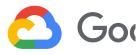

#### **sTotal**

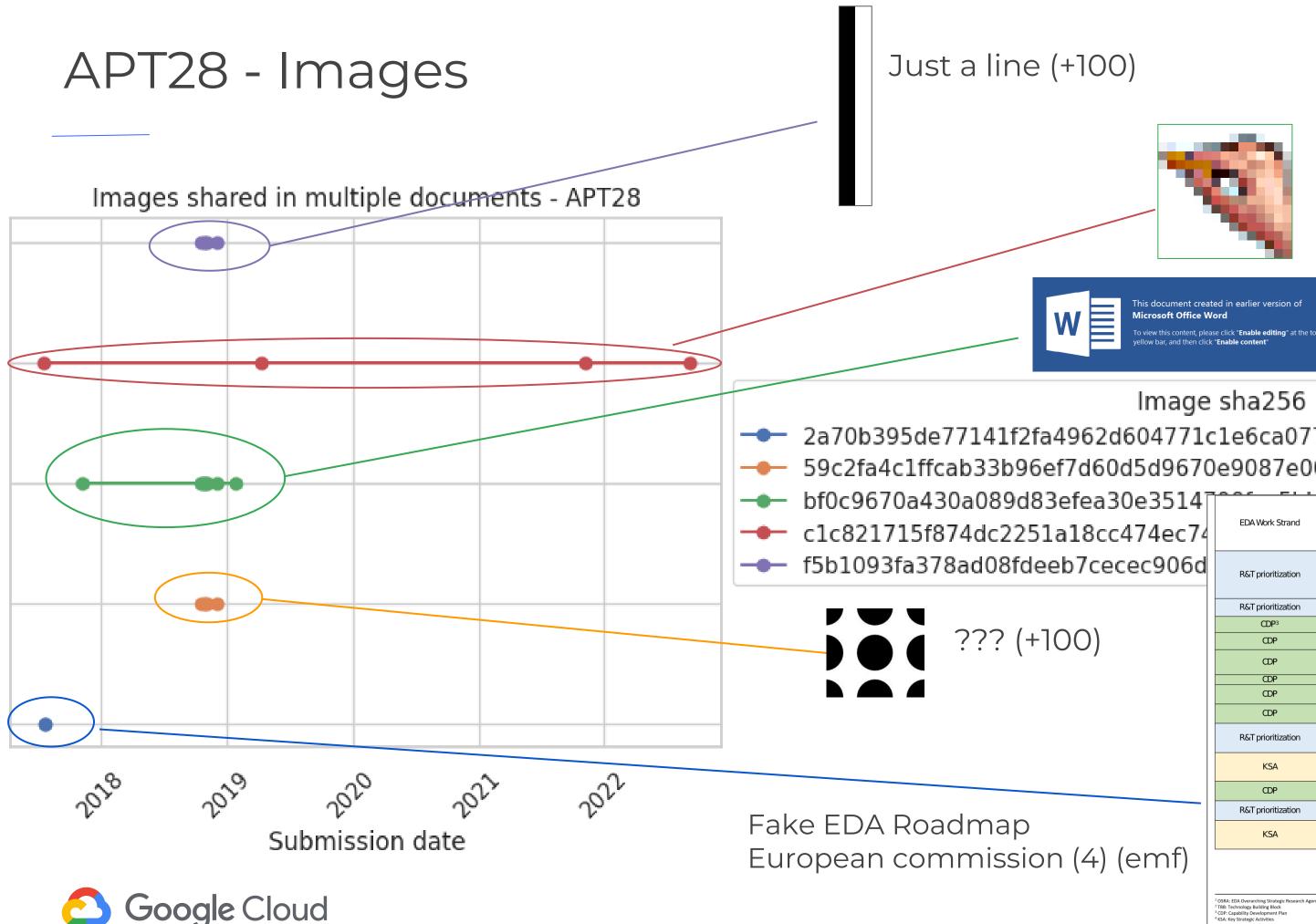

#### insignificant image of a hand (14)

Fake Office enable content image (13)

Image sha256 2a70b395de77141f2fa4962d604771c1e6ca0775a01781f74930db91862ad864 (2) 59c2fa4c1ffcab33b96ef7d60d5d9670e9087e0048ea60a67641dcc42837d81f (5)

EDA Deliverable Delivery Date OSRA1 Version 0 including TBBs2 2017 Context, including links with CDP 2014 June 2017 Methodology + Tools Approved OSRA v1 including prioritized TBBs December 2017 CSDP Military Shortfalls December 2017 Long term Capability Trends Analysis December 2017 Assessment of Potential for Cooperation base December 2017 on pMS plans and programs Prioritized GMTL Tasks January 2018 EDA Proposal on EU Capability Developmer February 2018 Priorities Agreement on new set of EU Capability March 2018 Development Priorities Revision of OSRA process March 2018 Revised methodology Links with CDP 2018 Identification of KSA<sup>4</sup> at EU level after the application of KSA methodology to OSRA v1 April/May 2018 and their approval Agreement on the implementation of EU May 2018 Capability Development Priorities Approval OSRA v2 including prioritized June 2018 TBBs in line with CDP 2018 Identification of KSA at EU level after the October/November application of KSA methodology to OSRA v2 2018 and CDP priorities 2018 and their approval

a

)f (10)

59 (4)

d (5)

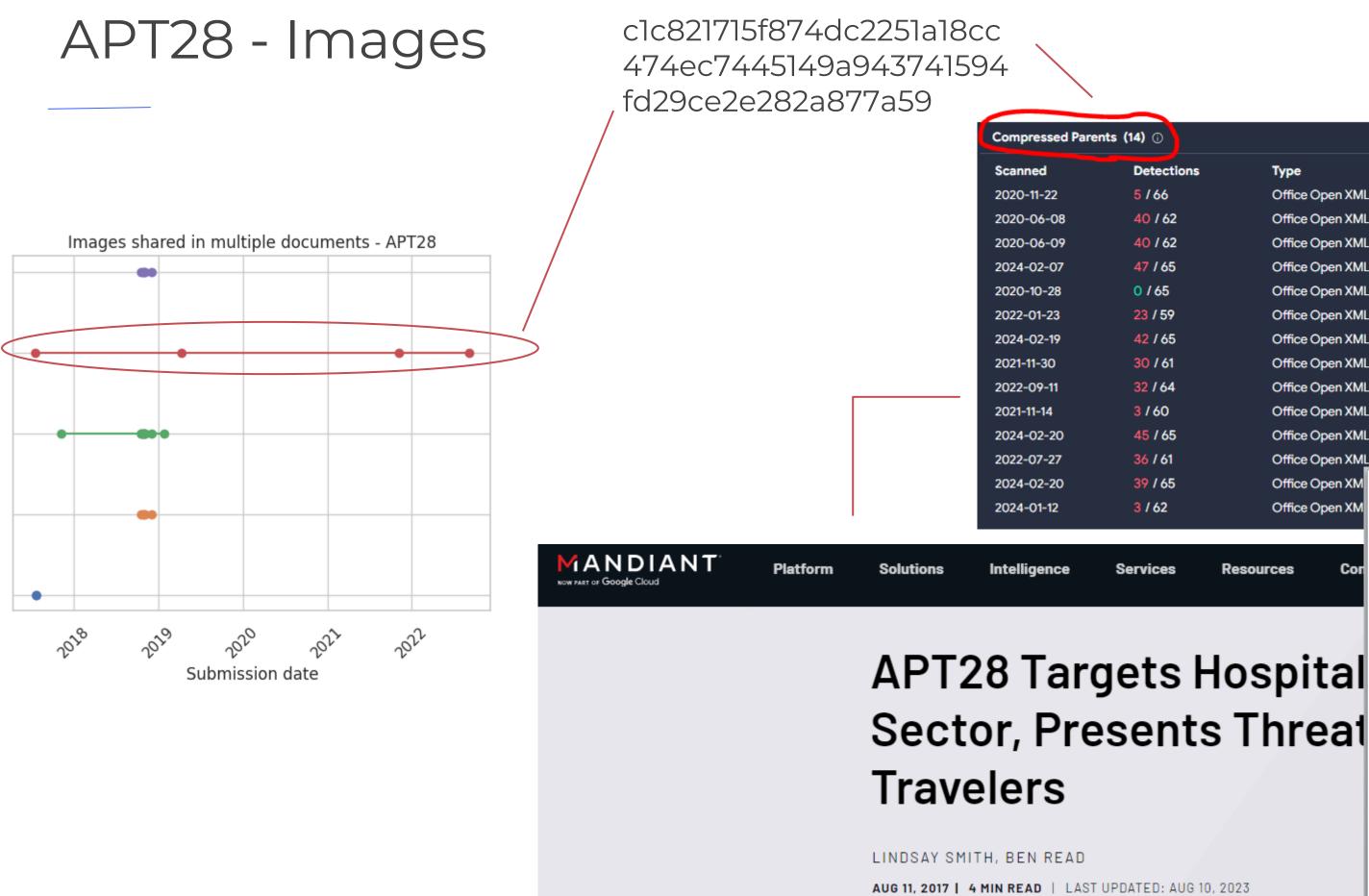

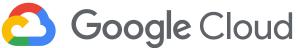

| (14) ①             |                          |                                                                      |
|--------------------|--------------------------|----------------------------------------------------------------------|
| Detections         | Туре                     | Name                                                                 |
| <mark>5</mark> /66 | Office Open XML Document | Hotel_Reservation_Form.doc                                           |
| 40 / 62            | Office Open XML Document | Hotel_Reservation_Form.doc                                           |
| 40 / 62            | Office Open XML Document | 5e9056b5aca1839dc38ded0eded870be455e8c5303db649525502                |
| 47 / 65            | Office Open XML Document | apt                                                                  |
| 0 / 65             | Office Open XML Document | Документ Microsoft Word.docx                                         |
| 23 / 59            | Office Open XML Document | kl.doc                                                               |
| <b>42 / 65</b>     | Office Open XML Document | KISD.zip                                                             |
| 30 / 61            | Office Open XML Document | dblink.doc                                                           |
| 32 / 64            | Office Open XML Document | C:\Users\ <user>\AppData\Local\Temp\9e77927c8f86bbbe22ea82f4</user>  |
| 3 / 60             | Office Open XML Document | off.doc                                                              |
| 45 / 65            | Office Open XML Document | b40cbf38284e6a1b9157002ad564e40fad2d85ba36437cf95c3b632              |
| 36 / 61            | Office Open XML Document | C:\Users\ <user>\AppData\Local\Temp\1a56f5dd3c01901415300a15c</user> |
| 39 / 65            | Office Open XM           | NOTEL DESERVATION WITH CHARANTEE                                     |

Hotel name :

Resources

Office Open XM

Co

| Guest name :                                          |                                   |               |                                                                                      |                              |
|-------------------------------------------------------|-----------------------------------|---------------|--------------------------------------------------------------------------------------|------------------------------|
| Guest nationality :                                   |                                   |               |                                                                                      |                              |
| RESERVATION INFO                                      | :                                 |               |                                                                                      |                              |
| Number of guests :                                    |                                   |               |                                                                                      |                              |
| Number of rooms :                                     |                                   |               |                                                                                      |                              |
| Room Type:                                            |                                   |               |                                                                                      |                              |
| Check in date :                                       |                                   |               |                                                                                      |                              |
| Check out date :                                      |                                   |               |                                                                                      |                              |
| Credit Card Informati                                 | ion                               |               |                                                                                      |                              |
| Card type :                                           |                                   |               |                                                                                      |                              |
| Card number :                                         |                                   |               |                                                                                      |                              |
| Expiry date (mm/yy):                                  |                                   |               |                                                                                      | -                            |
| Cardholder's name :                                   |                                   |               |                                                                                      |                              |
| Cardholder's addres                                   | s :                               |               |                                                                                      |                              |
| CREDIT CARD ( must i<br>to the                        | e hoteľ)                          | according     | BACK COPY (<br>CREDIT CARD ( must to b<br>to the ho<br>ensation per room will be cha | e provided according<br>tel) |
| cancellation once reserva<br>charged for no show or e | ation confirmed<br>arly check out | d and one nig | ght room rate in fair period pe                                                      | enalty per room will be      |
| Signature:(same as a<br>card) (written by hand)       | ppears on                         |               |                                                                                      | date:                        |
| ∜Your Passport Nun                                    | 1ber:                             |               |                                                                                      |                              |
| Your Email Address:                                   |                                   |               |                                                                                      |                              |
| Your Fax Number:                                      |                                   |               |                                                                                      |                              |
| Your Telephone Numb                                   | er:                               |               |                                                                                      |                              |

HOTEL RESERVATION WITH GUARANTEE

## Gamaredon - [Content\_Types].xml

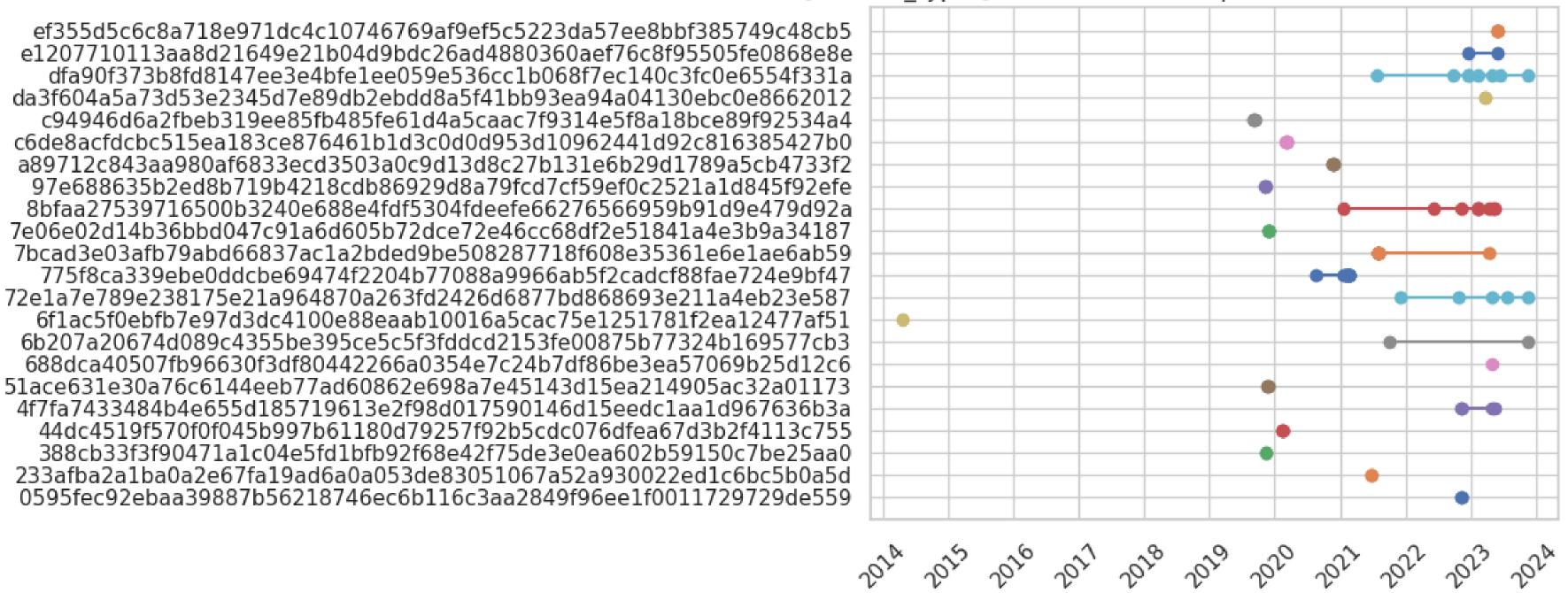

**Google** Cloud

Types].xml

[Content

#### [Content\_Types].xml shared in multiple documents - Gamaredon Group

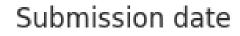

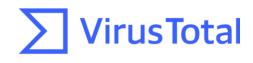

### Gamaredon - styles.xml

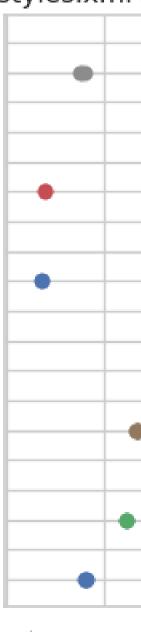

fdab82de6093e50b430bafd3c10a4fb46d4b1465a89cdce901ae6a56d75b1aeb f79be7dd67c8dddf13dce6a2a4b5aca5a9abcaa6f7a26e55478c9e3bf51dc4ec f5f06b4070c61248bf15c075d09ab7a6c26ec06f6b1ecf5a22143d35c5568132 d2bc4e1a86b0300469243bfc1df1c5552b82d523c6d7faf369abdaa8ecdfb273 c2060bde81513f4ed4cdbe1a7550d0f7879b893a28b729edf06710b327af4e1a baed7e3366ebfe5e37b4258303d4676c3cbc135e9a75450c693a0b8dfddf1db7 b3f723f5ac59de6b4c0d10df1a0ddd30150099ee58af0ac0a7a10d0270764836 897627b774427028a4527c1ab6ab553562e716eeaf702413276796fa06a3a84b 81e40980a8333135edb22fe1dad8c7b7107665cada44dd84d2b4d1d1f49aa04e 64b6e0f3f31d24918909cdf4285708e5434c9185e91051f9b3df580c83303500 59df7787c7cf5408481ae149660858d3af765a0c2cd63d6309b151380f92adb2 489824240e0fefccccf98f48699d9421660721fc6f0d24fa5b015393584db88b 407c3a0359aa9b4ce365fafcf00d5fb9874e8a3f6da29ed92645eadc277f920c 3ff2337e0f56626218e8a6526a8d5e78aa53eb6e88ce666b15e02c9712ece220 3ed464652c1cd18c5036e5163557920b6bad1984797d34e0e4344a934dcfdaab 2ed78dc9f0b4216892d5ebd0b8684d9352fee409a3d2e4d0fc2d762b4457eaf3 2de1fc9c48c4b0190361c49cdb053fd39cf81e32f12c82d08f88aec34358257f 28fa1364fa13a082f1a159883d2ad7cfbed2b0350bd10e2c13b8ce0b016a6ecd 14605a329d3c7519ca4008b36d0fd007727660a330d1d736b56b92080843c3a9

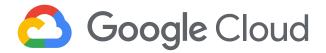

styles.xml

# styles.xml shared in multiple documents - Gamaredon Group ٠ 0-0 2022.02 2022-07 2029.01 2020.02 2020.01 Submission date **VirusTotal**

### Gamaredon - styles.xml

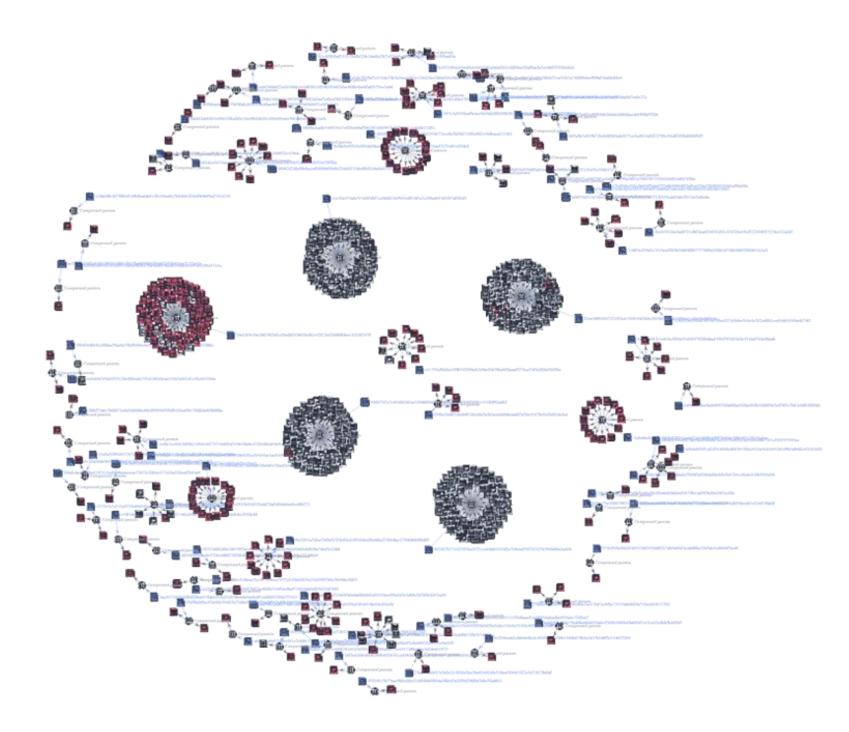

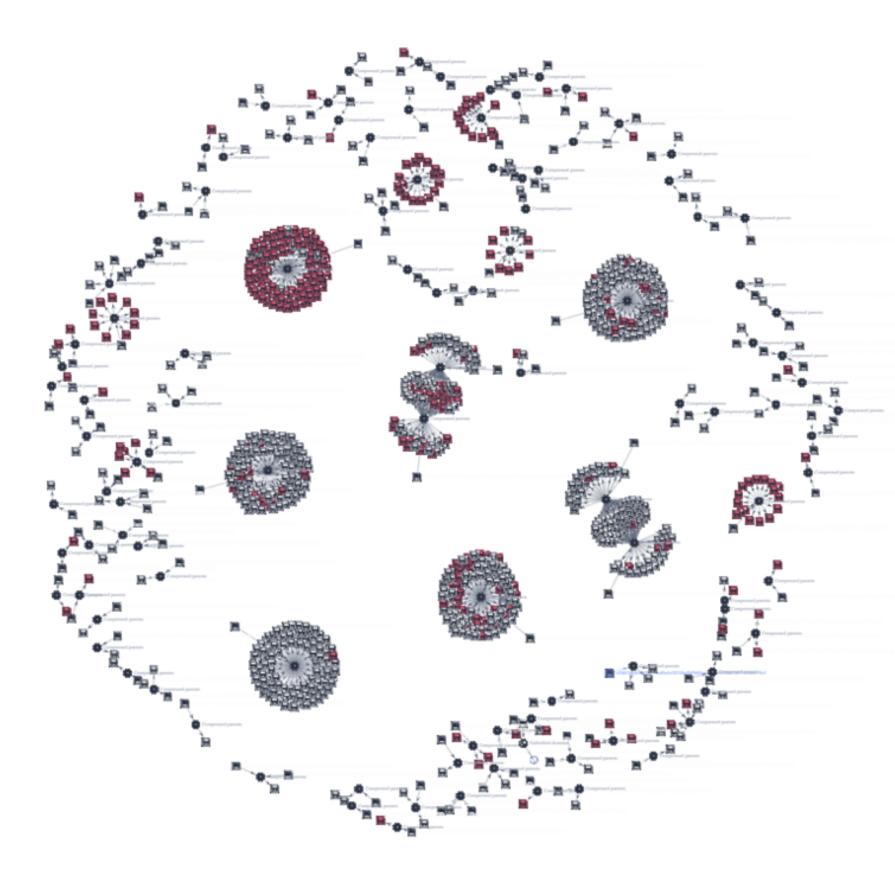

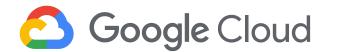

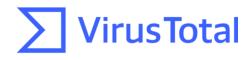

### Gamaredon - styles.xml

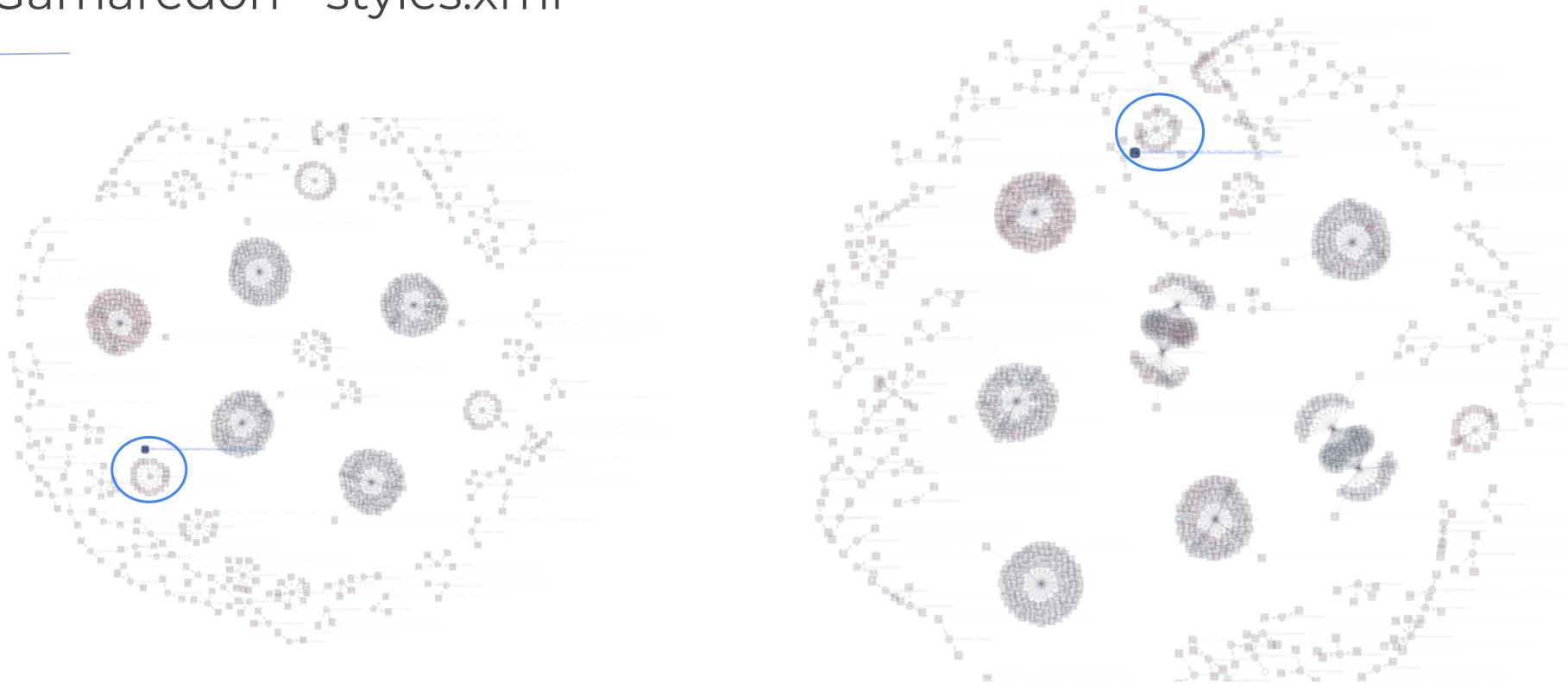

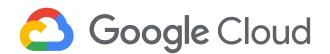

**VirusTotal** 

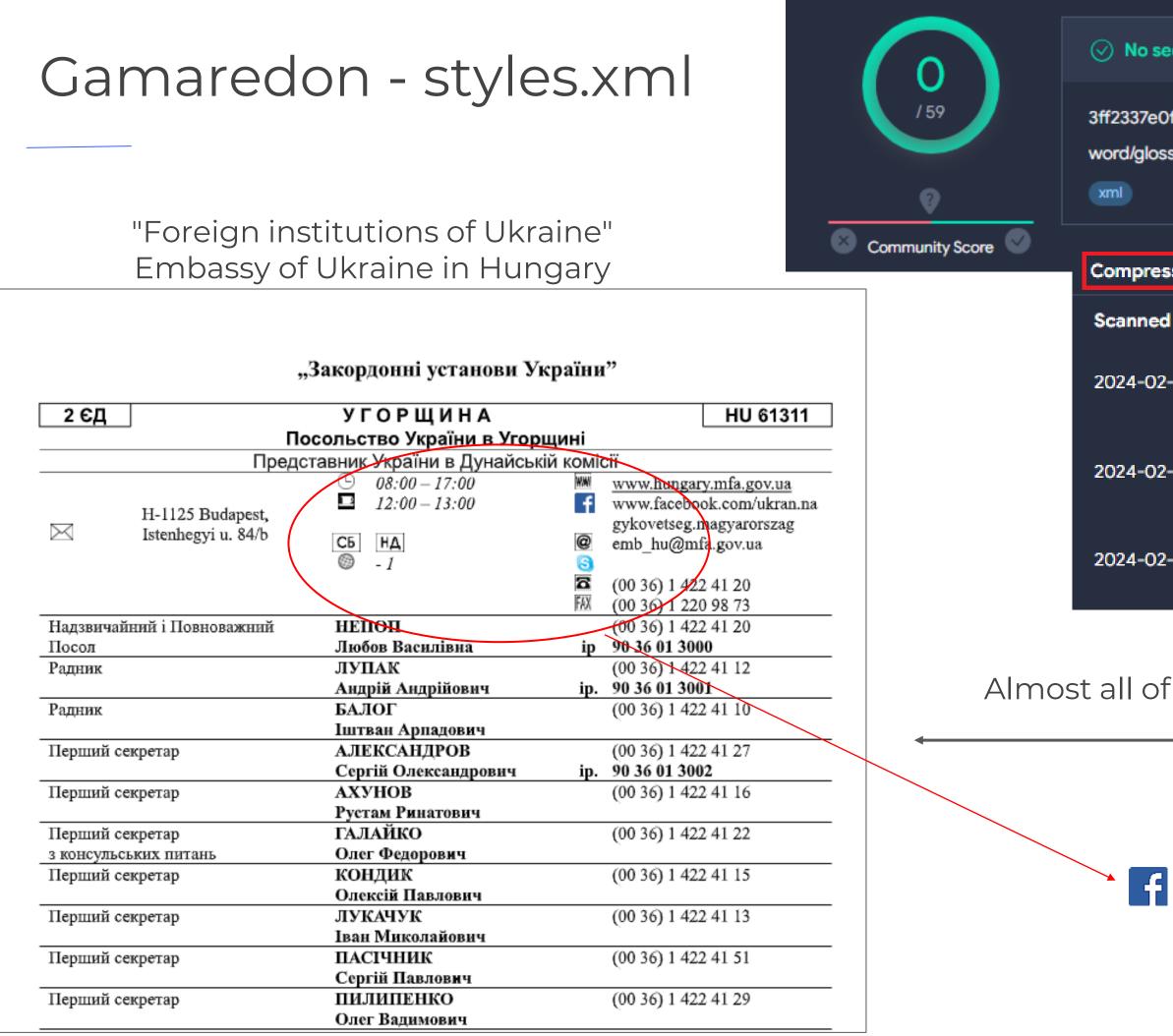

No security vendors and no sandboxes flagged this file as malicious

3ff2337e0f56626218e8a6526a8d5e78aa53eb6e88ce666b15e02c9712ece220 word/glossary/styles.xml

| pressed Parents ( | 17) 🕕      |                             |
|-------------------|------------|-----------------------------|
| ined              | Detections | Туре                        |
| -02-20            | 28 / 63    | Office Open XML<br>Document |
| -02-20            | 36 / 64    | Office Open XML<br>Document |
| -02-10            | 37 / 63    | Office Open XML<br>Document |

#### Almost all of them were like this

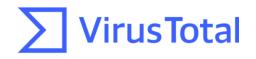

Sample

## Gamaredon – from styles to images

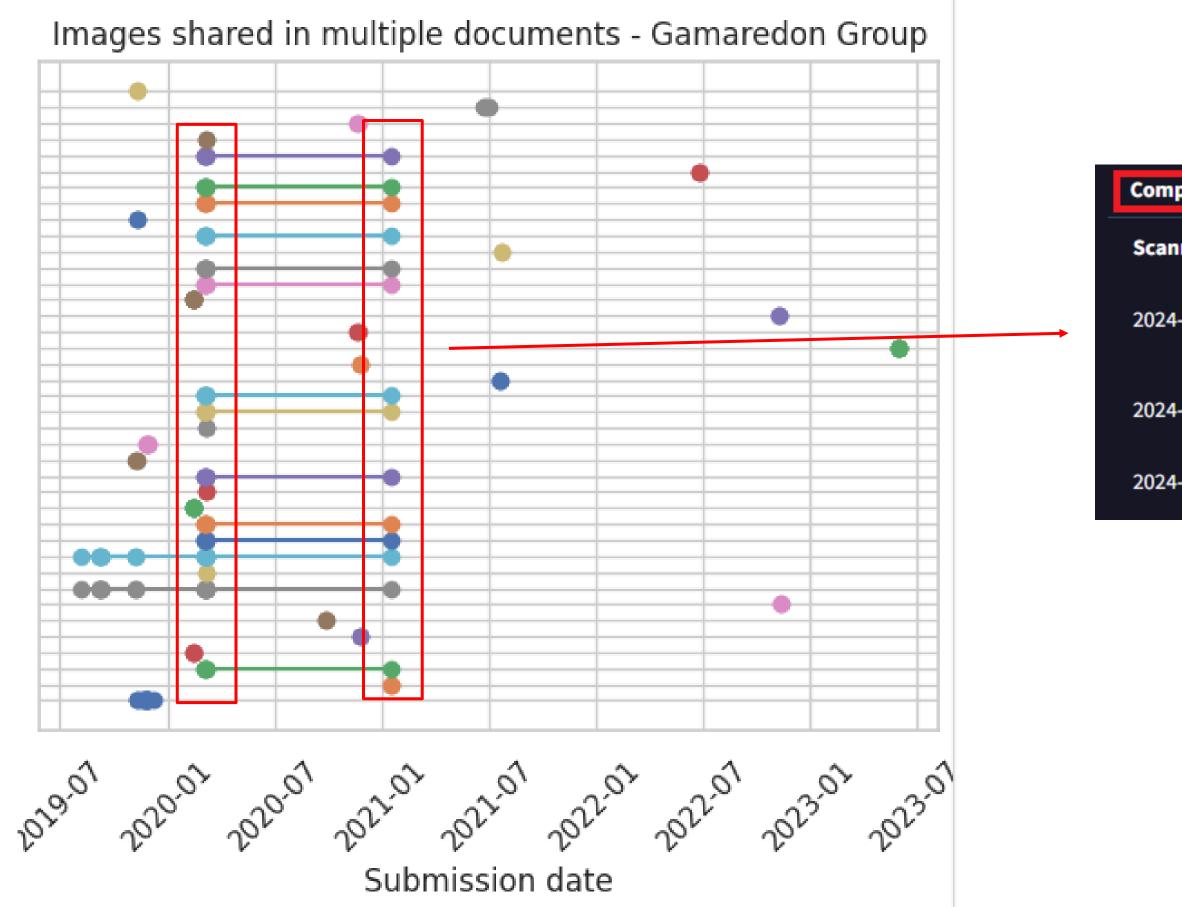

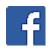

| pressed Parents ( | 12) 🛈      |                             |
|-------------------|------------|-----------------------------|
| ined              | Detections | Туре                        |
| -03-26            | 36 / 62    | Office Open XML<br>Document |
| -02-23            | 31 / 62    | Office Open XML<br>Document |
| -02-23            | 21 / 48    | Office Open XML<br>Document |

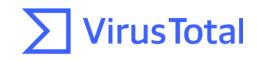

### Styles.xml shared between threat actors

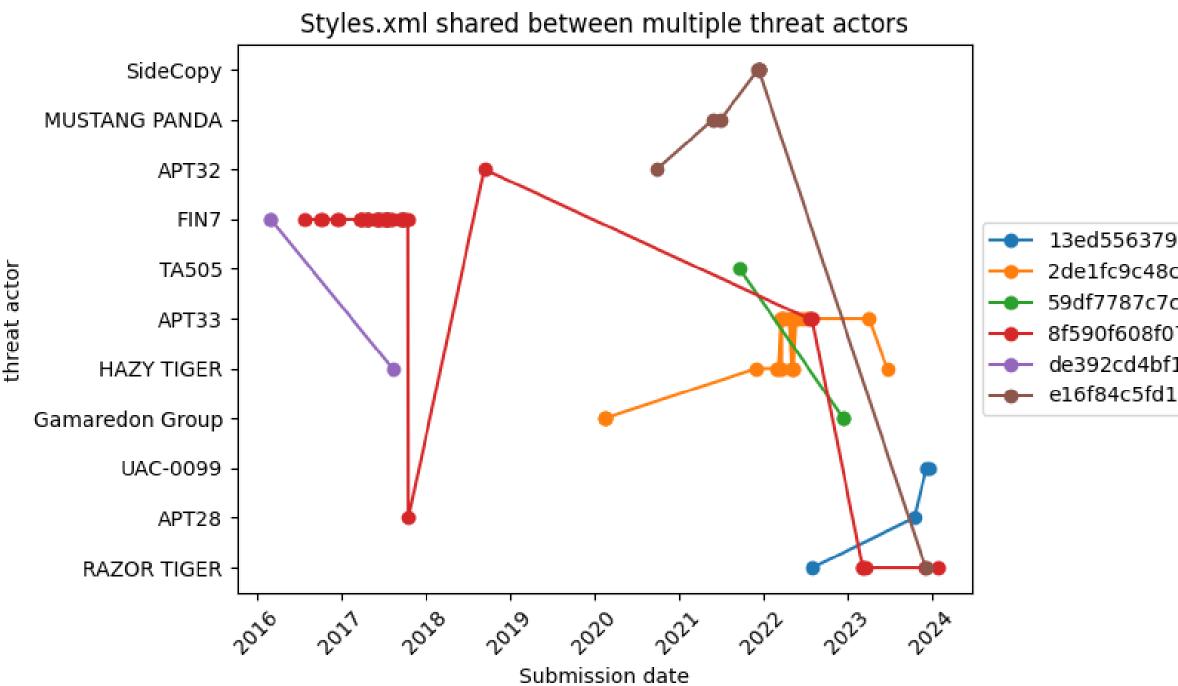

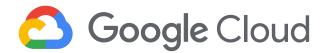

13ed55637980452662cb6838a2931a5e54fbed5881bcbae368b3d189d3a01930 2de1fc9c48c4b0190361c49cdb053fd39cf81e32f12c82d08f88aec34358257f 59df7787c7cf5408481ae149660858d3af765a0c2cd63d6309b151380f92adb2 8f590f608f0719404a1731bb70a6ce2db420fd61e5a387d5b3091d47c7e21ac9 de392cd4bf1d650a9cf8c6d24e05e0605bf4eaf1518710f0307d8aceb9e5496c e16f84c5fd1df6af1a1f2049f7862f4ea460765863476afb17e78edee772d35b

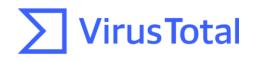

## [Content\_Types].xml shared between threat actors

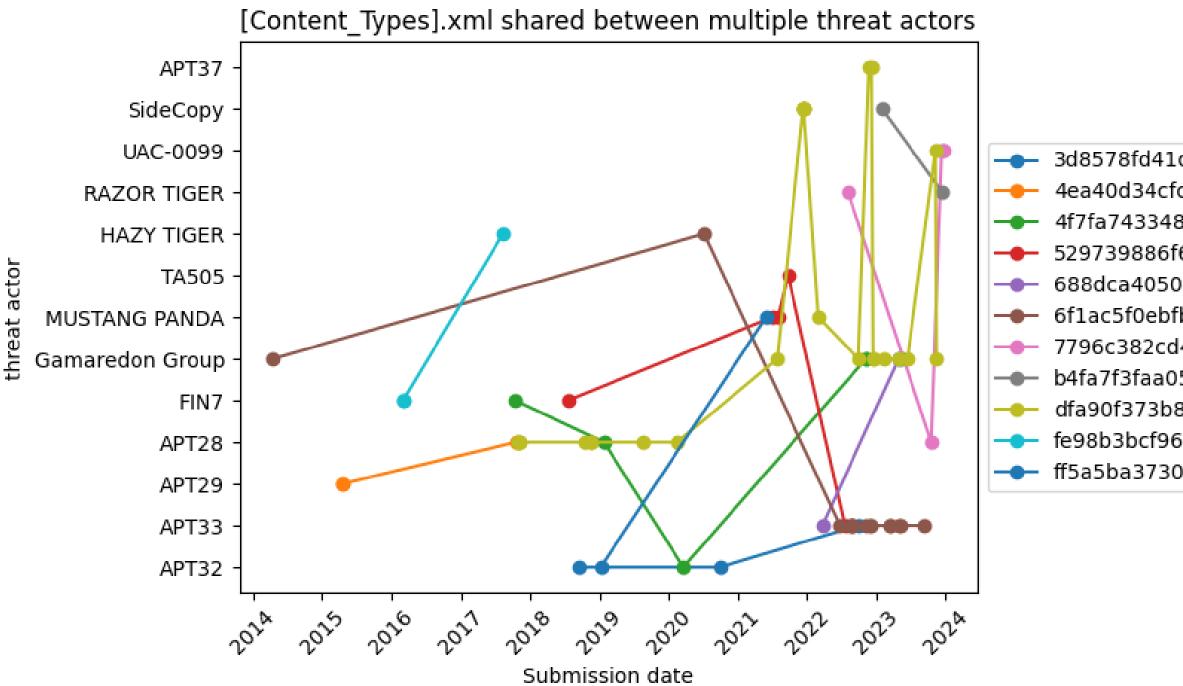

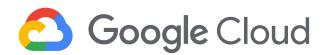

3d8578fd41d766740a1f1ddef972a081436a2d70ab1e9552a861e58d8bbf5321 4ea40d34cfcaf69aa35b405c575c7b87e35c72246f04d2d0c5f381bc50fc8b3d 4f7fa7433484b4e655d185719613e2f98d017590146d15eedc1aa1d967636b3a 529739886f6402a9cd5a8064ece73eef19c597ef35c0bc8d09390e8b4de9041b 688dca40507fb96630f3df80442266a0354e7c24b7df86be3ea57069b25d12c6 6f1ac5f0ebfb7e97d3dc4100e88eaab10016a5cac75e1251781f2ea12477af51 7796c382cd4c7c4ae3bcf2eed4091fbb20a2563ca88f2aecadb950ad9cf661f8 b4fa7f3faa0510e4d969219bceec2a90e8a48ff28e060db3cdd37ce935c3779c dfa90f373b8fd8147ee3e4bfe1ee059e536cc1b068f7ec140c3fc0e6554f331a fe98b3bcf96f9c396eb9193f0f9484ef01d3017257300cc76098854b1f103b69 ff5a5ba3730a8d2ec0cbad39e5edf4ad502107bd0ef8a5347f29262b3dfe8a43

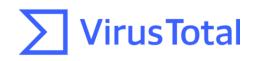

## Applying Al Gemini

| _=======                                                                        |
|---------------------------------------------------------------------------------|
| id: eeedb710a58783bc790a4251db4d11e9efc7298ae4a81cb1fefbff6071cb3608            |
| response: [Quirinale, Presidenza della Repubblica Italiana]                     |
|                                                                                 |
| id: 12dc492bcd1ecce31326b7e1b0a1b7c8b9236b8735e0b691df4bd765d696d7a7            |
|                                                                                 |
| response: [Ukrainian State Border Guard Service]                                |
|                                                                                 |
| id: dde5c64671da502aaf82e33649385e443731f0f67de8d34a73a0c2282af3b1d3            |
| response: [National Health Commission of the People's Republic of China]        |
|                                                                                 |
| <pre>id: c0d57fbbb1221e270d8b80eacc9040df9f2c0577959d67034afe52119298e8a3</pre> |
| response: [नेपाल सरकार, निर्वाचन आयोग]                                          |
|                                                                                 |

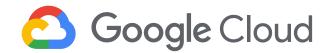

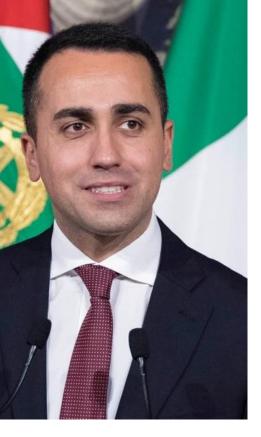

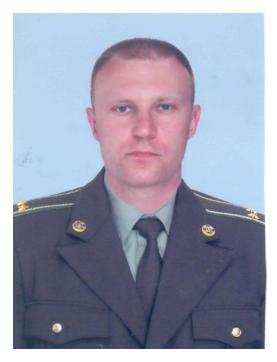

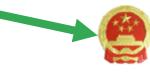

#### 中华人民共和国国家卫生健康委员会

#### National Health Commission of the People's Republic of China

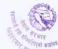

(६) बैदेशिक भ्रमणको मनोनयनको जानकारी सम्बन्धित सरकारी पदाधिकारीको अभिलेख राखे निकायलाई दिनु पर्नेछ । वैदेशिक भ्रमणको अभिलेखलाई सम्बन्धित निकायले अद्यावधिक गर्नु पर्नेछ ।

(७) वैदेशिक भ्रमणमा गएका सरकारी पदाधिकारीहरूको विवरण सम्बन्धित मन्त्रालय वा निकायको वेवसाइटमा समेत राख्नु पर्नेछ ।

(८) वैदेशिक भ्रमणमा मनोनयन भइसकेपछि मनासिव कारण बाहेक भ्रमणमा नजाने सरकारी पदाधिकारीलाई कम्तीमा दुई वर्षसम्म वैदेशिक भ्रमणका लागि मनोनयन गरिने छैन ।

(९) व्यक्ति विशेष किटान गरेर प्राप्त हुने निमन्त्रणा उपर मनोनयनको कारवाही गरिने छैन ।

तर संस्थागत प्रयोजनको लागि वा सम्बन्धित विषय हेर्ने जिम्मेवारी भएको वा सम्पर्क बिन्दु (फोकल प्वाइन्ट) भएको कारणले सम्बोधन गरी आएका संस्थागत निमन्त्रणा उपर मनोनयनको कारबाही गर्न सकिनेछ ।

 वैदेशिक भ्रमणको सिफारिश तथा मनोनयनः :(१) प्रत्येक मन्त्रालय वा निकायमा वैदेशिक भ्रमणमा जाने राजपत्रांकित द्वितीय श्रेणी वा सो सरहसम्मका सरकारी पदाधिकारीको मनोनयनको लागि देहाय बमोजिमको सिफारिश समिति रहनेछ :

| (क) | प्रशासन महाशाखा प्रमुख | संयोजक    |
|-----|------------------------|-----------|
| (ख) | अन्य महाशाखा प्रमुखहरु | सदस्य     |
| (ग) | प्रशासन शाखा प्रमुख    | सदस्य सचि |

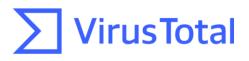

## Applying AI Gemini

| id: 88bb63ad01a8b1e1307e8db045b0242a060fa8df00a1530410b207c09bdb2f56   |
|------------------------------------------------------------------------|
| <pre>response: [citi, deutsche bank, mastercard, visa]</pre>           |
|                                                                        |
| id: 5aceb0afa9def9efacfa9e7ccc6a4639b78292a1881580caa349504a49274d3d 🧹 |
| response: [Google]                                                     |
|                                                                        |
| id: 9c99ec61392b9022a38c1354124360147e8185065095bd2ec92b1416cf9f4b68   |
|                                                                        |
| response: [Pepsi, Sprite]                                              |
| response: [Pepsi, Sprite]                                              |
|                                                                        |

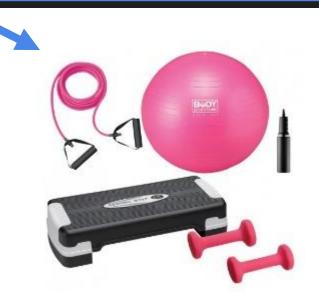

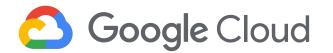

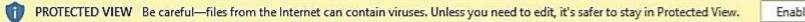

Enable Editing

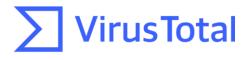

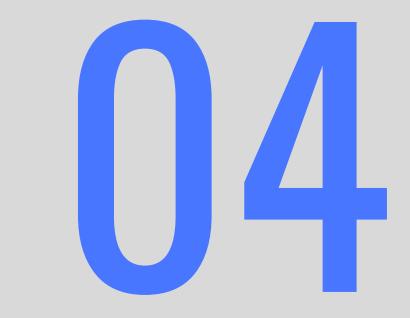

## ITW examples - PDF

## Blind Eagle

|                        | $(!)$ 1/59 security vendor and no sandboxes flagged this file as malicious $(!)$ Follow $\lor$ C Reanaly.                  | e . Łí   | Download 🗸                           | ∽ Simila        | ar $\checkmark$ More $\checkmark$            | -                                                                                                    |                                                    |           |         |            |              |                |           |
|------------------------|----------------------------------------------------------------------------------------------------|----------|--------------------------------------|-----------------|----------------------------------------------|----------------------------------------------------------------------------------------------------|----------------------------------------------------|-----------|---------|------------|--------------|----------------|-----------|
| / 59                   | c6da79c508d2e91046f949ae99ba9eb7cbd7e363a8581f7292691c7e33827e09 Size<br>Citacion73295R22cd2451a691901c6a5420.pdf 69.25 KB | _        | t <b>ion73295R22</b><br>it View Sign |                 | 0 <b>1901c6a5420.pd</b><br>Help              | df - Adobe A                                                                                                    | crobat Reader                                      | (32-bit)  |         |            |              | _              | <u>∎×</u> |
| Community Score        | pdf runtime-modules detect-debug-environment checks-network-adapters long-sleeps direct-cpu-clock-access checks-user-input | Hom      | ne Tools                             | s C             | Citacion73295R                               | R22c ×                                                                                                    |                                                    |           |         |            | ?            | Sign           | In        |
|                        |                                                                                                    | B        | ☆                                    |                 | ⊙ ①                                          | <u>ا</u>                                                                                                    | . / 1                                              | •         | 54.3% 👻 |            | Ĉ.           | $\bowtie$      | 6         |
| Sample                 |                                                                                                    | ß        |                                      |                 |                                              |                                                                                                    |                                                    |           |         | Search     | n 'Crop Page | 2'             |           |
|                        |                                                                                                    | Ø        |                                      | Ĩ               |                                              | Europeanies - Europeanies - Europeanies | Annote F<br>Annote The Parkage Provide<br>Teachers | 0,        |         | Po E       | Export PDF   | • ^            |           |
| <b>DFIR TIP</b>        |                                                                                                    |          | A                                    | A continuación, | podrá descargar su ci                        | itación                                                                                                    |                                                    |           |         | E          | dit PDF 🔉    |                |           |
| lf you are             | in an incident response where PDF files were                                                                               |          |                                      |                 | alia.gov.co/colombia//<br>su citación : 2023 | /cd2451a69190                                                                                                    | 1c6a5420/Citaci n 7                                | 73295.R22 |         | Po 🤇       | Create PDF   | ~              |           |
|                        | ind opened by Adobe, remember that you                                                                                     |          |                                      | F               |                                              | DNEDAL DE LA NACIÓN                                                                                                    | skawos                                             |           |         | <b>戸</b> ( | Comment      |                |           |
|                        | humbnail of the first page stored in                                                                                       |          |                                      | Ŀ               | BARRAN DE CARACTÓN SARROPOOT S'A             | च <sup>े</sup> ठ म                                                                                                    |                                                    |           |         | <b>S</b>   | Combine Fi   | iles           |           |
| C:\Users\<<br>Connecto | user>\AppData\LocalLow\Adobe\Acrobat\DC\<br>rlcons                                                                         |          |                                      |                 |                                              |                                                                                                    |                                                    |           |         | <b>č</b> ( | Organize P   | ages 🗸         |           |
| Connecto               |                                                                                                    |          |                                      |                 |                                              |                                                                                                    |                                                    |           |         | <b>₽</b> ( | Compress I   | PDF            |           |
| These files            | s are dropped during the execution of the PDF                                                                              |          |                                      |                 |                                              |                                                                                                    |                                                    |           | •       | 🔏 R        | ≷edact       |                | ¥         |
|                        |                                                                                                    | // Starl | t <i>(</i>                           |                 | <b>)</b> 🔘                                   | ~                                                                                                    |                                                    |           |         |            |              | <b>*</b> ()) ( | 1         |

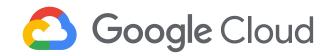

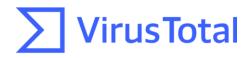

## Blind Eagle

| Dr | Dropped Files (42) ① |            |           |                               |  |  |  |  |
|----|----------------------|------------|-----------|-------------------------------|--|--|--|--|
|    | Scanned              | Detections | File type | Name                          |  |  |  |  |
| ~  | 2023-02-23           | 0 / 58     | DOS COM   | C:\Users\user\AppData\        |  |  |  |  |
| ~  | 2024-03-15           | 0 / 61     | ZIP       | C:\Users\ <user>\AppDa</user> |  |  |  |  |
| ~  | 2023-03-01           | 0 / 59     | DOS COM   | C:\Users\user\AppData\        |  |  |  |  |
| ~  | 2023-03-01           | 0 / 59     | Text      | C:\Users\user\AppData\        |  |  |  |  |
| ~  | 2023-09-14           | 0 / 59     | JSON      | 102/Google/Chrome/Us          |  |  |  |  |
| ~  | 2023-09-14           | 0 / 59     | Text      | 102/Google/Chrome/Us          |  |  |  |  |
| ~  | 2023-02-23           | 0 / 59     | DOS COM   | C:\Users\user\AppData\        |  |  |  |  |
| ~  | 2023-02-22           | 0 / 58     | BMP       | C:\Users\ <user>\AppDa</user> |  |  |  |  |
| ~  | 2023-02-23           | 0 / 59     | Text      | C:\Users\user\AppData\        |  |  |  |  |
| ~  | 2024-02-16           | 0 / 72     | Win32 EXE | c:\users\AliArbia\AppDa       |  |  |  |  |
|    |                      |            |           |                               |  |  |  |  |

|                 | No security vendors and no sandboxes flagged this file as malicious                                                                                                   | $\hat{\Box}$ Follow $\smallsetminus$ | C Reanalyze     | 🗄 Download 🗸 | $pprox$ Similar $\smallsetminus$ | Мо |
|-----------------|----------------------------------------------------------------------------------------------------|--------------------------------------|-----------------|--------------|----------------------------------|----|
| / 58            | 4a4c82a81dfd6ca6c81184d1ee8002b5472caac4e63549b1fc473f52db54b02a<br>C:\Users\ <user>\AppData\LocalLow\Adobe\Acrobat\DC\ConnectorIcons\icon-230319231531Z-499.b</user> | omp                                  | Size<br>69.52 k |              | ication Date                     | B  |
| Community Score | bmp                                                                                                    |                                      |                 |              |                                  |    |
|                 |                                                                                                    |                                      |                 |              |                                  |    |

Execution Parents (6) ①

DETAILS

RELATIONS

CONTENT

TELEMETRY

DETECTION

| Scanned    | Detections | Туре | Name                                         |
|------------|------------|------|----------------------------------------------|
| 2023-04-20 | 14 / 60    | PDF  | Citacion73295R22cd2451a691901c6a5420.pdf     |
| 2023-03-09 | 0 / 59     | PDF  | Citacion73295R22cd2451a691901c6a5420 (1).pdf |
| 2024-03-15 | 21 / 61    | PDF  | Citacion73295R22cd2451a691901c6a5420.pdf     |
| 2023-03-09 | 1 / 59     | PDF  | Citacion73295R22cd2451a691901c6a5420.pdf     |
| 2023-10-13 | 1 / 59     | PDF  | Citacion73295R22cd2451a691901c6a5420.pdf     |
| 2023-03-26 | 1 / 54     | PDF  | Citacion73295R22cd2451a691901c6a5420.pdf     |
|            |            |      |                                              |

COMMUNITY

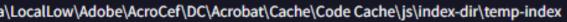

- Data\Local\Temp\A9102w9zo\_1glgy9e\_20g.tmp
- a\LocalLow\Adobe\AcroCef\DC\Acrobat\Cache\Code Cache\js\index-dir\temp-index
- a\Local\Adobe\Acrobat\DC\SOPHIA\Reader\SOPHIA.json
- Jser Data/SwReporter/107.294.200/manifest.json
- Jser Data/SwReporter/107.294.200/manifest.fingerprint
- a\LocalLow\Adobe\AcroCef\DC\Acrobat\Cache\Code Cache\js\index-dir\temp-index
- Data\LocalLow\Adobe\Acrobat\DC\ConnectorIcons\icon-230319231531Z-499.bmp
- a\Local\Adobe\Acrobat\DC\SOPHIA\Reader\SOPHIA.json
- Data\Local\Google\Chror Today (2)

|        | ioad (E)                                                                 |
|--------|--------------------------------------------------------------------------|
| More ~ |                                                                          |
| врм    |                                                                          |
|        |                                                                          |
| ٥      |                                                                          |
|        |                                                                          |
|        |                                                                          |
|        | 4a4c82a81dfd6ca6c81184d1ee8002b5472caac4e6<br>3549b1fc473f52db54b02a.bmp |
|        |                                                                          |

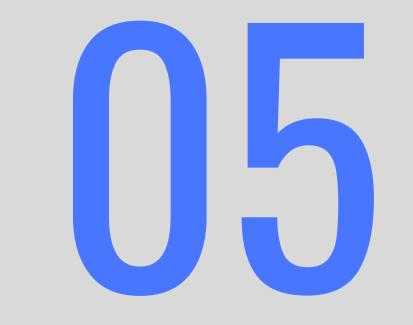

## ITW examples - Emails

#### Don't forget to follow us on social networks! > Fail Joseliyo @Joseliyo\_Jstnk

#### Sample

no: +56 2 2977 2000

団 🝙 💟 💽

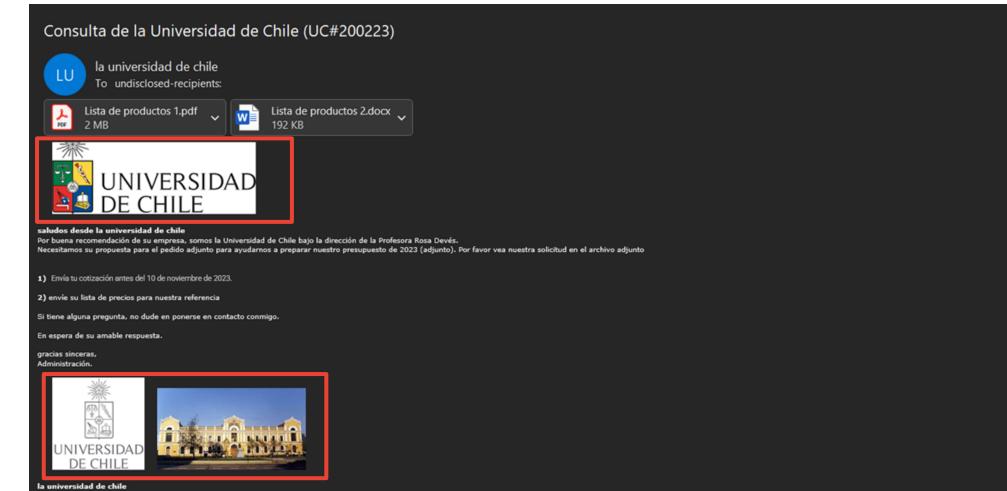

Universidades de diferentes países de América Latina utilizadas para el envío de documentos maliciosos con temáticas de propuestas de presupuesto.

🔆 🦒 Re

#### VT Query 🛃

el archivo adjunto

su amable respuesta.

:I8.5,

id de chile

2 2977 2000

shile.cl [1]

Chile

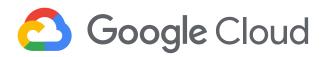

n: av. Libertador Bernardo O'Higgins 1058, Santiago, Región Metropolitana, Chile

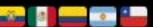

w payloads finales: AgentTesla, SnakeKeylogger entre otros.

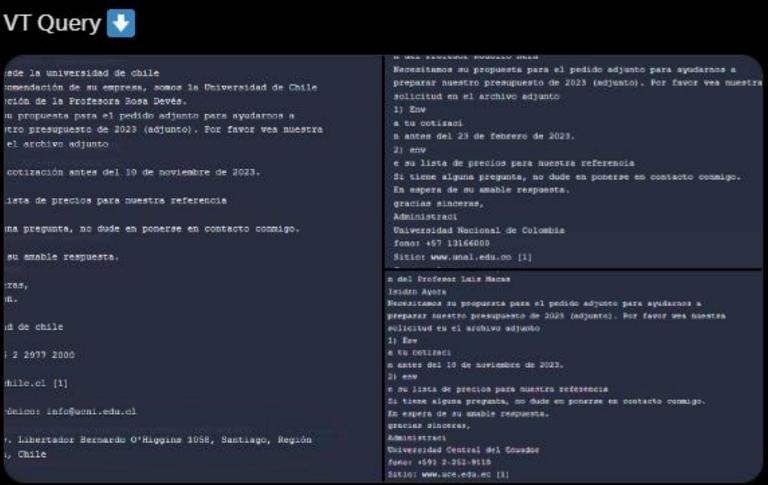

#### 12:05 p. m. · 13 nov. 2023 · 12,7 mil Reproducciones

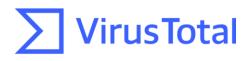

...

## Don't forget to follow us on social networks! > Fail

#### Pivoting using the footer images from this campaign

| Consulta de la Universidad de Chile (UC#200223)                                                                                                    |  |  |  |  |  |  |
|----------------------------------------------------------------------------------------------------|--|--|--|--|--|--|
| LU la universidad de chile <info@ucni.edu.cl><br/>To undisclosed-recipients:</info@ucni.edu.cl>                                                                                                    |  |  |  |  |  |  |
| Lista de productos 1.pdf<br>2 MB<br>Lista de productos 2.docx                                                                                                    |  |  |  |  |  |  |
| CONTRACTOR SUPPORTANT SUPPORTANT SUPPOR |  |  |  |  |  |  |
| 1) Envía tu cotización antes del 10 de noviembre de 2023.                                                                                                    |  |  |  |  |  |  |
| 2) envíe su lista de precios para nuestra referencia                                                                                                    |  |  |  |  |  |  |
| Si tiene alguna pregunta, no dude en ponerse en contacto conmigo.                                                                                                    |  |  |  |  |  |  |
| En espera de su amable respuesta.                                                                                                    |  |  |  |  |  |  |
| gracias sinceras,<br>Administración.                                                                                                    |  |  |  |  |  |  |
| UNIVERSIDAD<br>DE CHILE                                                                                                    |  |  |  |  |  |  |
| la universidad de chile                                                                                                    |  |  |  |  |  |  |
| Teléfono: +56 2 2977 2000                                                                                                    |  |  |  |  |  |  |
| Sitio: <u>www.uchile.cl</u>                                                                                                    |  |  |  |  |  |  |
| Correo electrónico: info@ucni.edu.cl                                                                                                    |  |  |  |  |  |  |
| Die tie te la 2 and 2 trigging 1058, Santiago, Región Metros diama, Chile                                                                                                    |  |  |  |  |  |  |
| (f) 🖾 🔝 💽 💽                                                                                                    |  |  |  |  |  |  |

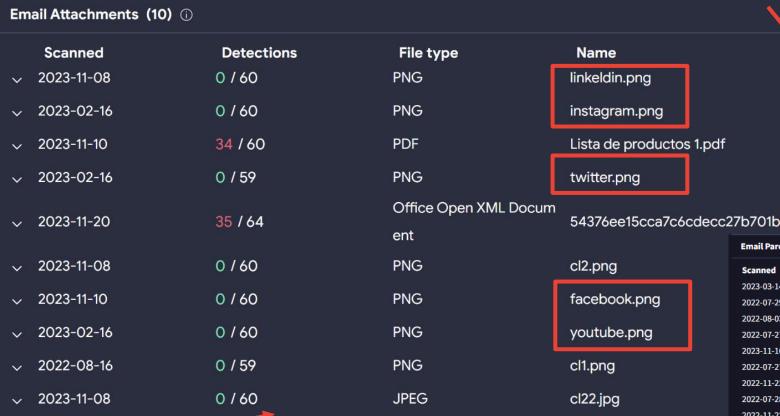

#### Images attached in the ema

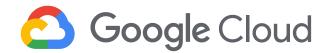

Other 33 emails with the same footer images affecting in other countries and universities

|       | Email Parents (33 | Email Parents (33)   |         |                                                                               |  |  |  |  |
|-------|-------------------|----------------------|---------|-------------------------------------------------------------------------------|--|--|--|--|
|       | Scanned           | Detections           | Туре    | Name                                                                          |  |  |  |  |
|       | 2023-03-14        | 27 / 60              | Email   | 3yOXfEI-67450-E219181982653EE36201b4696.txt                                   |  |  |  |  |
| k.png | 2022-07-29        | 24 / 61              | Outlook | FW 緊急: 詢價 (2022 年學校預算) .msg                                                   |  |  |  |  |
|       | 2022-08-03        | 15 / 61              | Outlook | Acil Teklif Talebi (2022 okul projesi).msg                                    |  |  |  |  |
| .png  | 2022-07-27        | 11 / 60              | Outlook | SpamTrap 緊急: 詢價(2022 年學校預算) SpamTrap .msg                                     |  |  |  |  |
|       | 2023-11-16        | 31 / 61              | Email   | Consulta de la Universidad Nacional de Colombia (UNAL#151123).eml             |  |  |  |  |
|       | 2022-07-27        | 10 / 61              | Outlook | 緊急: 詢價 (2022 年學校預算) .msg                                                      |  |  |  |  |
|       | 2022-11-22        | <mark>23</mark> / 62 | Email   | 29d6a6f71d3c8b35cb96fa8a32c4fa01aa5b84e553edbc850501d9164795a19b              |  |  |  |  |
|       | 2022-07-28        | <b>10 / 61</b>       | Email   | Temp[119].eml                                                                 |  |  |  |  |
|       | 2022-11-22        | 22 / 62              | Outlook | 37993bdaf1b183b4ca12d780fecc195392948dac0830ea8990953656ae2e32d2              |  |  |  |  |
|       | 2023-11-15        | 31 / 61              | Email   | 3yPyYxD-67450-0920E2263924CF255560053baf7.txt                                 |  |  |  |  |
|       | 2022-07-28        | 17 / 61              | Email   | Fw緊急: 詢價 (2022年學校預算).eml                                                      |  |  |  |  |
| - :1  | 2022-11-10        | 24 / 59              | Outlook | FW_Acil_Teklif Talebi (Koç 2022 okul projesi).msg                             |  |  |  |  |
| all   | 2022-11-22        | 25 / 62              | Email   | fc355b1d-6499-4694-6318-08dacbcbc24f/934cf05b-b2ee-d9b3-917d-a3fe13db330b.eml |  |  |  |  |
|       | 2023-03-12        | 0 / 59               | Email   | 1843529230925574232.eml                                                       |  |  |  |  |
|       | 2023-11-09        | 33 / 61              | Email   | Consulta de la Universidad Central del Ecuador (UCE#081123).eml               |  |  |  |  |
|       | 2023-11-26        | 29 / 60              | Outlook | 7dbee02ad41a4cc350590955efe3f4bc033220d0bf9927c2d10f2651216d40d0              |  |  |  |  |
|       | 2023-12-03        | 28 / 61              | Outlook | Consulta de la Universidad de Chile (UC#200223).msg                           |  |  |  |  |

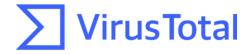

## Don't forget to follow us on social networks! > Fail

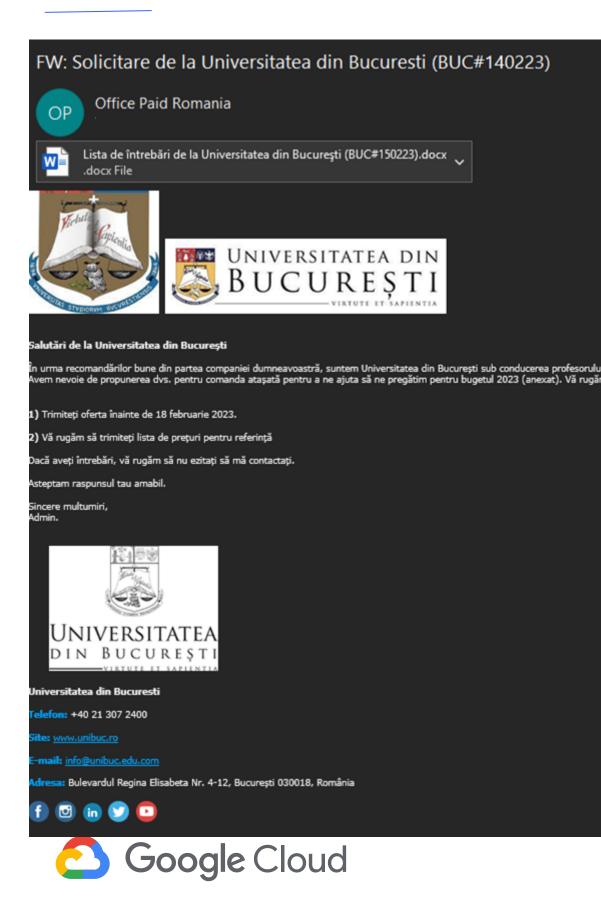

#### Posible Spam!:Consulta de la Universidad Nacional de Colombia (UNAL#151123)

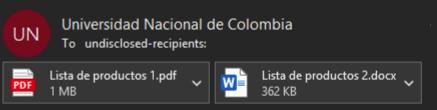

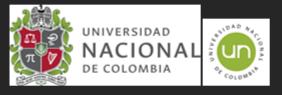

iludos desde la Universidad Nacional de Colombia

iguiando la buena recomendiación de su empresa, somos la Universidad Nacional de Colombia bajo la dirección del Profesor Rodolfo Hernández Suárez. esesitamos su propuesta para el pedido adiunto para avudarnos a preparar nuestro presupuesto de 2023 fadiuntol. Por favor vea nuestra soficitud en el archivo adiunt

Envia tu cotización antes del 17 de noviembre de 2023.

2) envie su lista de precios para nuestra referencia

Si tiene alguna pregunta, no dude en ponerse en contacto conmigo

En espera de su amable res;

gracias sinceras, Administración

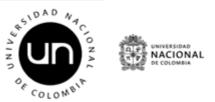

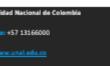

orreo electrónico: <u>info@unaLedu.co</u>

irección: Cra 45, Bogotá, Colombia

🕤 🖸 🛅 🍞 🖸

#### 緊急: 詢價 (2022 年學校預算)

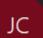

jaguar chang <jaguar.chang@ms1.hland.com.tw>

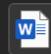

項目 NTU\_0027072022.docx ~ .docx File

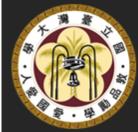

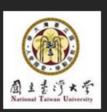

來自台灣大學的同候

在貴公司的良好推薦下,我們是在Chi-Huey Wong的指導下的國立台灣大學, 我們需要您對所附訂單的建議,以幫助我們準備2022 年預算(附後),銷在附件中查看我們的請求

1)在 2022 年 7 月 29 日之前提交報價・

2) 續發送您的價目表供我們參考

如果您有任何問題・綺麗時與我聯繫・

等待您的善意回應・

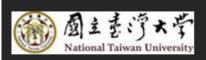

國立合港大學

🗱 : +886 2 3466 3766

調紙:<u>www.ntu.edu.tw</u>

鄭籍:<u>info@taiuni.edu.com</u>

₩₩:台灣台北市大安區羅斯福路四段1號 10617

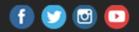

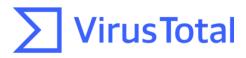

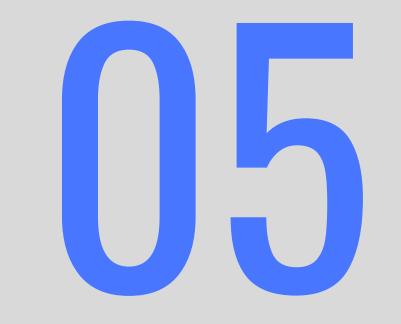

## Conclusions and limitations

## **Conclusions - Limitations**

We can potentially trace malicious individuals by examining evidence linked to the initial documents they use to launch their intrusions.

- Today we do not incorporate **bundled\_files** into the JSON structure that can be used to create a livehunt \_ rule, but it is planned to be added. Instead we can use vt\_behaviour\_files\_dropped.sha256 for those scenarios where the files are dropped.
- In certain situations, the styles.xml and [Content\_Types].xml files within office documents can provide valuable clues for identifying and tracking the same threat actor.
- The method presented here offers an alternative to traditional hunting or pivoting techniques, serving as \_ a valuable addition to a team's activities.
- We are happy to hear your feedback and suggestions | https://www.virustotal.com/gui/contact-us and joselsm@virustotal.com

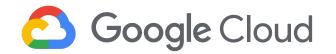

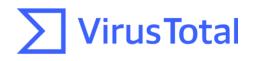

# Thank you

Joseliyo Sánchez @Joseliyo\_Jstnk joselsm@virustotal.com

virustotal.com

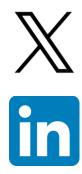

@Joseliyo\_Jstnk

/in/joseluissm/